# **Segundo Parcial - Programación 1 Instituto de Computación - Facultad de Ingeniería Julio 2021**

### **Leer con atención**

- Todos los programas o fragmentos de programas deben ser escritos en el lenguaje **Pascal** tal como fue dado en el curso. A grandes rasgos, este es el Pascal estándar con algunos agregados, a saber:
	- Utilización de **else** en la instrucción **case**.
	- Evaluación por circuito corto de las operaciones booleanas (**and** y **or**).
- En todos los problemas se evaluará, además de la lógica correcta, la utilización de un buen estilo de programación de acuerdo a los criterios impartidos en el curso. De esta manera se restarán puntos, entre otros conceptos, por: mala o nula indentación, mala utilización de las estructuras de control, código confuso e innecesariamente largo, programas ineficientes, utilización de variables globales, pasaje incorrecto de parámetros, etc. No obstante, por razones prácticas no exigimos que incluya comentarios en los códigos que escriba en la prueba.
- Entregue solamente las hojas de solución escritas a lápiz.
- Escriba de un solo lado de la hoja y comience cada ejercicio en una nueva hoja.

# **Ejercicio 1 (30 pts)**

Las siguientes declaraciones representan una cónica cerrada.

#### **type**

```
 Punto = record TipoConica = (circunferencia,
          x,y: Real; elipse);
         end; 
Conica = record case clase: TipoConica of
 circunferencia : (radio: Real; centro: Punto);
 elipse : (foco1, foco2 : Punto);
         end;
TipoResul = record
                figura : TipoConica;
                enCentro : Boolean
            end;
```
**parte a) (15 pts)** Escribir el procedimiento focoEnCentro que devuelve en el parámetro resultado el tipo de cónica y el valor booleano true si la cónica tiene alguno de sus focos en el centro de ejes cartesianos (0.0, 0.0), o false si no. En el caso de una circunferencia, su centro es el foco.

 **procedure** focoEnCentro (conica : Conica; **var** resultado : TipoResul);

**parte b) (15 pts)** Dado un arreglo de cónicas

```
const MAX = (* entero positivo *) type ArrConicas = array [1..MAX] of Conica;
```
Escribir la función primeraCfa que devuelve el índice del primer elemento del arreglo que es circunferencia o -1 si no hay ninguna

**function** primeraCfa (conicas : ArrConicas): Integer;

### **Ejercicio 2 (20 pts)**

```
type Lista = ^Nodo;
       Nodo = record
                   valor: Integer;
                   sig: Lista;
               end;
```
Escribir el siguiente procedimiento que dados una lista ordenada en forma creciente y un nuevo valor, inserta el valor en la lista manteniendo el orden

 **procedure** InsertOrdenado (valor: Integer; **var** L: Lista);

**Ejemplos**

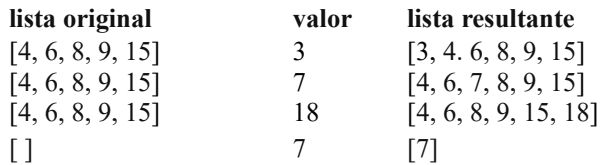

## **Ejercicio 3 (12 pts)**

Escribir la salida del programa cuando **m** se carga de la entrada con **el último dígito** de **su** CI (antes del dígito verificador). Por ejemplo, si su CI es 1.234.567-8, el último dígito es 7.

```
program alcance;
var m, z: Integer;
procedure proc1 (x,y : Integer; var m : Integer);
    var z : Integer;
    function fun1 (a, b : Integer) : Integer;
    begin
       if a \ge 4 then funl := a-belse fun1 := b-a;
    end;
    begin
      z := x + y; m := fun1 (x,y);
 writeln (m, ' ', z);
    end;
begin
   readln (m); (* ultimo digito de antes del guion *);
 proc1 (m, m+1, z);
 writeln (m, ' ', z);
end.
```
### **Ejercicio 4 (13 pts)**

Dadas las siguientes declaraciones:

```
const N = {entero positivo}
type ArregloNum = array [1..N] of Integer;
       ArregloMul = record
                       multiplos: array[1..N] of Integer;
                       tope: 0..N;
                     end;
```
Escribir el procedimiento indicesMultiplos que retorna en el parámetro resultado los índices de los elementos del arreglo enteros que son múltiplos de la constante cte

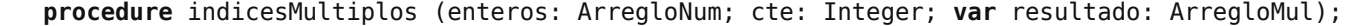

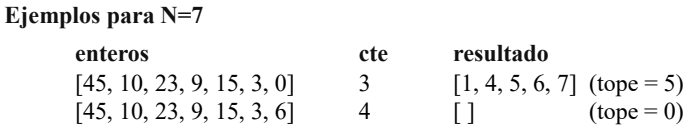